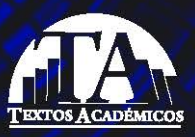

# Servicios básicos

Leonardo Serna Guarín Pedro Enrique Guerrero Zuluaga

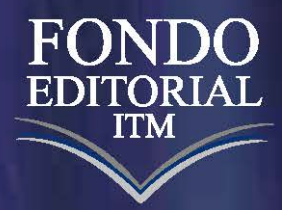

## SERVICIOS BÁSICOS EN REDES DE COMUNICACIONES

## SERVICIOS BÁSICOS EN REDES DE COMUNICACIONES

Leonardo Serna Guarín

Pedro Enrique Guerrero Zuluaga

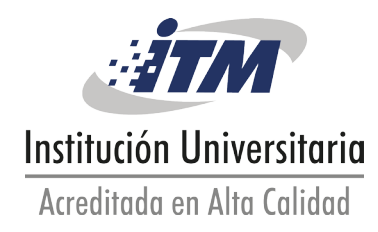

Serna Guarín, Leonardo

 Servicios básicos en redes de comunicaciones / Leonardo Serna Guarín, Pedro Enrique Guerrero Zuluaga. -- 1a ed. – Medellín : Instituto Tecnológico Metropolitano, 2016.

124 p. – (Textos académicos)

 Incluye referencias bibliográficas ISBN 978-958-8743-92-9

 1. Redes de comunicaciones 2. Servicios de red 3. Sistemas operativos I. Guerrero Zuluaga, Pedro Enrique. II. Tít. III. Serie

004.6 SCDD 21 ed.

Catalogación en la publicación - Biblioteca ITM

SERVICIOS BÁSICOS EN REDES DE COMUNICACIONES © Instituto Tecnológico Metropolitano -ITM-

Primera edición: diciembre de 2016 ISBN: 978-958-8743-92-9

Publicación electrónica para consulta gratuita

*Autores*  Leonardo Serna Guarín Pedro Enrique Guerrero Zuluaga

*Rectora* María Victoria Mejía Orozco

*Directora Editorial* Silvia Inés Jiménez Gómez

#### COMITÉ EDITORIAL

Eduard Emiro Rodríguez Ramírez, MSc. Jaime Andrés Cano Salazar, PhD. Silvia Inés Jiménez Gómez, MSc. Yudy Elena Giraldo Pérez, MSc. Viviana Díaz, Esp.

*Corrección de estilo* Lila M. Cortés Fonnegra

*Asistente Editorial* Viviana Díaz

*Colaboración* Diana Marroquín

*Diseño y diagramación* Leonardo Sánchez

Hecho en Medellín, Colombia INSTITUTO TECNOLÓGICO METROPOLITANO Fondo Editorial –ITM Calle 73 No. 76A 354 Tel.: 4405197 http://fondoeditorial.itm.edu.co/ www.itm.edu.co Medellín – Colombia

Las opiniones originales y citaciones del texto son de la responsabilidad del autor. El ITM salva cualquier obligación derivada del libro que se publica. Por lo tanto, ella recaerá única y exclusivamente sobre el autor.

#### Contenido

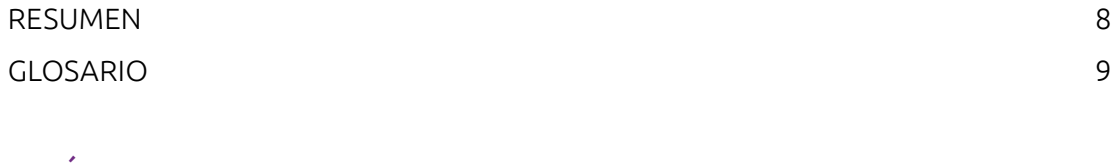

#### [CAPÍTULO I](#page-10-0)

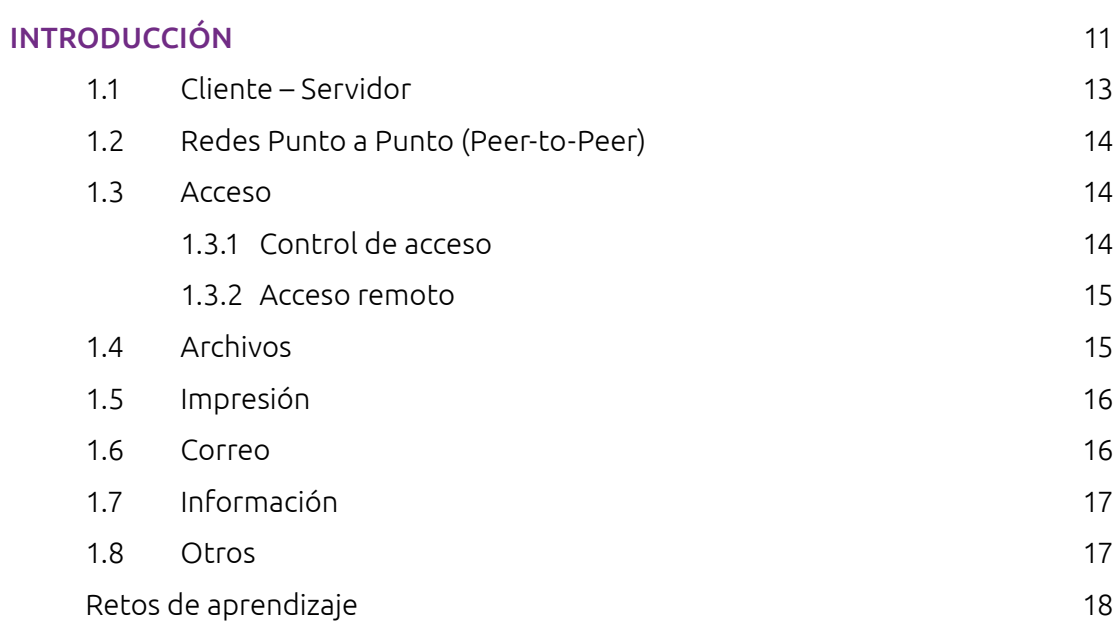

#### [CAPÍTULO II](#page--1-0)

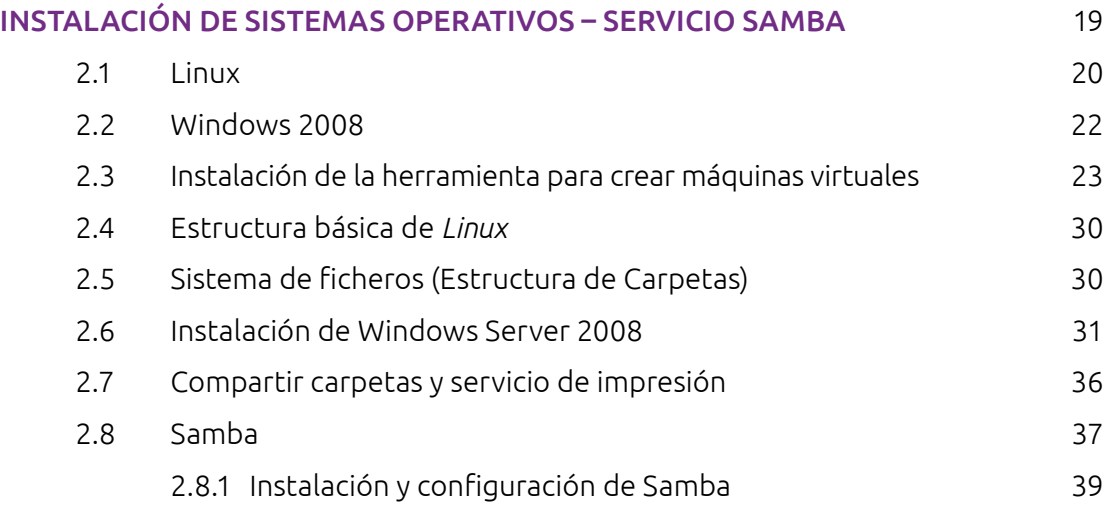

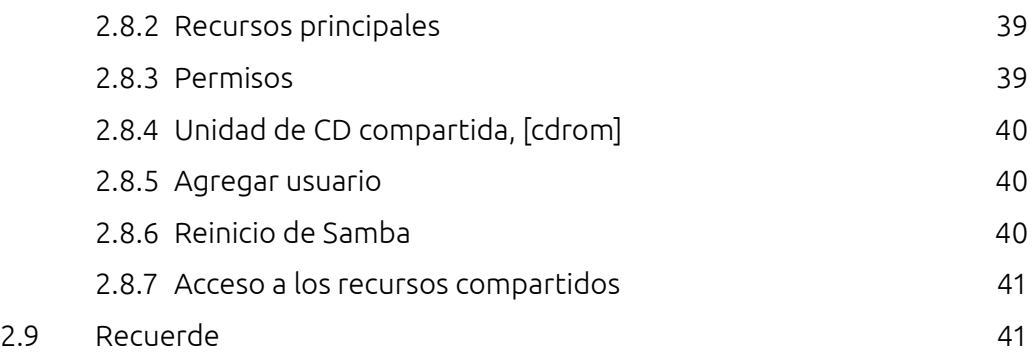

#### [CAPÍTULO III](#page--1-0)

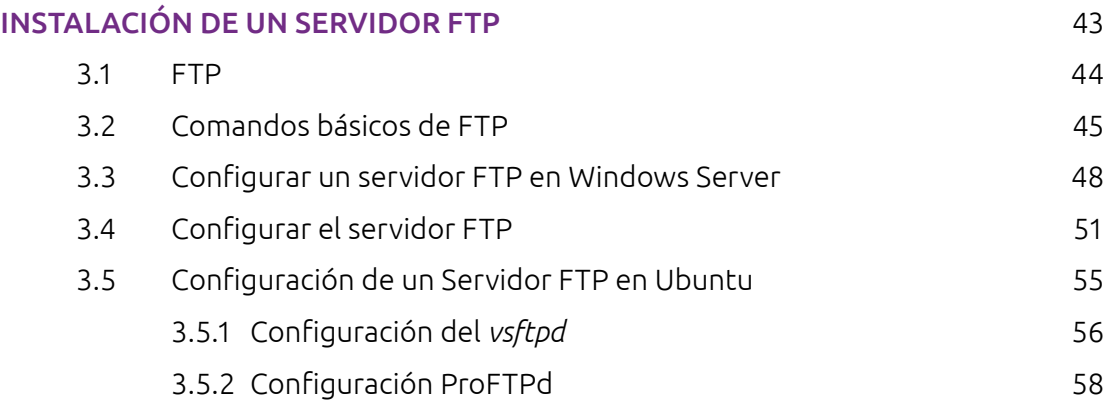

#### [CAPÍTULO IV](#page--1-0)

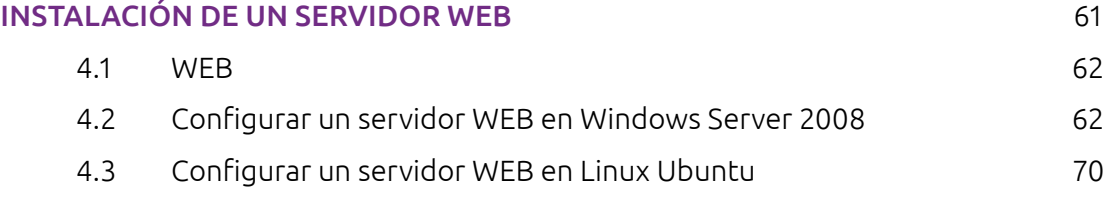

#### [CAPÍTULO V](#page--1-0)

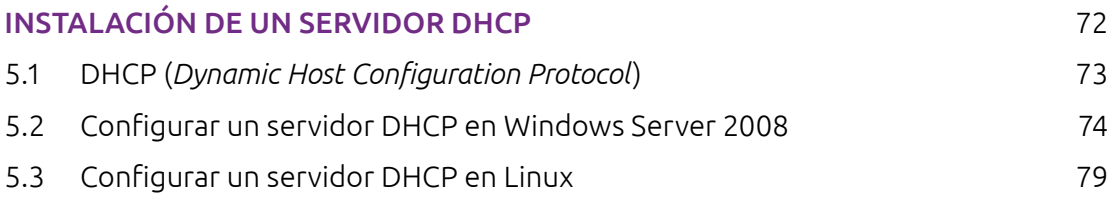

#### [CAPÍTULO VI](#page--1-0)

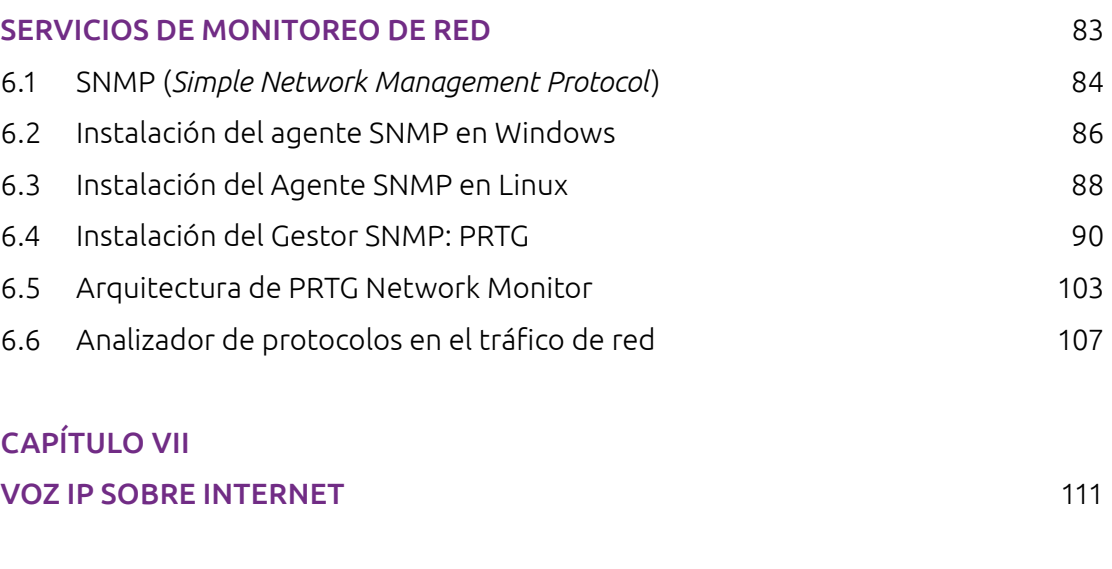

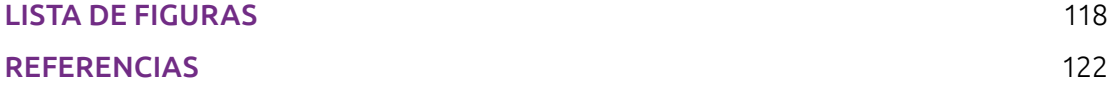

#### RESUMEN

<span id="page-7-0"></span>La presente obra presenta la implementación de servicios básicos de red, como apoyo a las áreas de redes y servicios en los programas de Telecomunicaciones, Electrónica y Sistemas de Información. Estos servicios complementan el perfil del tecnólogo y del ingeniero de los diferentes programas del ITM y del entorno local, y constituye una base fundamental en la implementación de soluciones a nivel empresarial.

Los servicios de red son abordados desde dos sistemas operativos de mayor popularidad en el contexto laboral. Se presenta la instalación y configuración básica de un sistema operativo en diferentes plataformas. De igual forma, se realiza cada una de las soluciones en Linux; seguidamente, se ilustra su implementación en plataformas Windows.

La metodología desarrollada en laboratorios experimentados ha permitido superar el paradigma de la implementación de soluciones prácticas en sistemas operativos, con los cuales se ha interactuado en menor medida y constituye una fortaleza para comprender la relación de independencia existente entre el sistema operativo y los servicios ofrecidos en una red de computadores.

#### GLOSARIO

<span id="page-8-0"></span>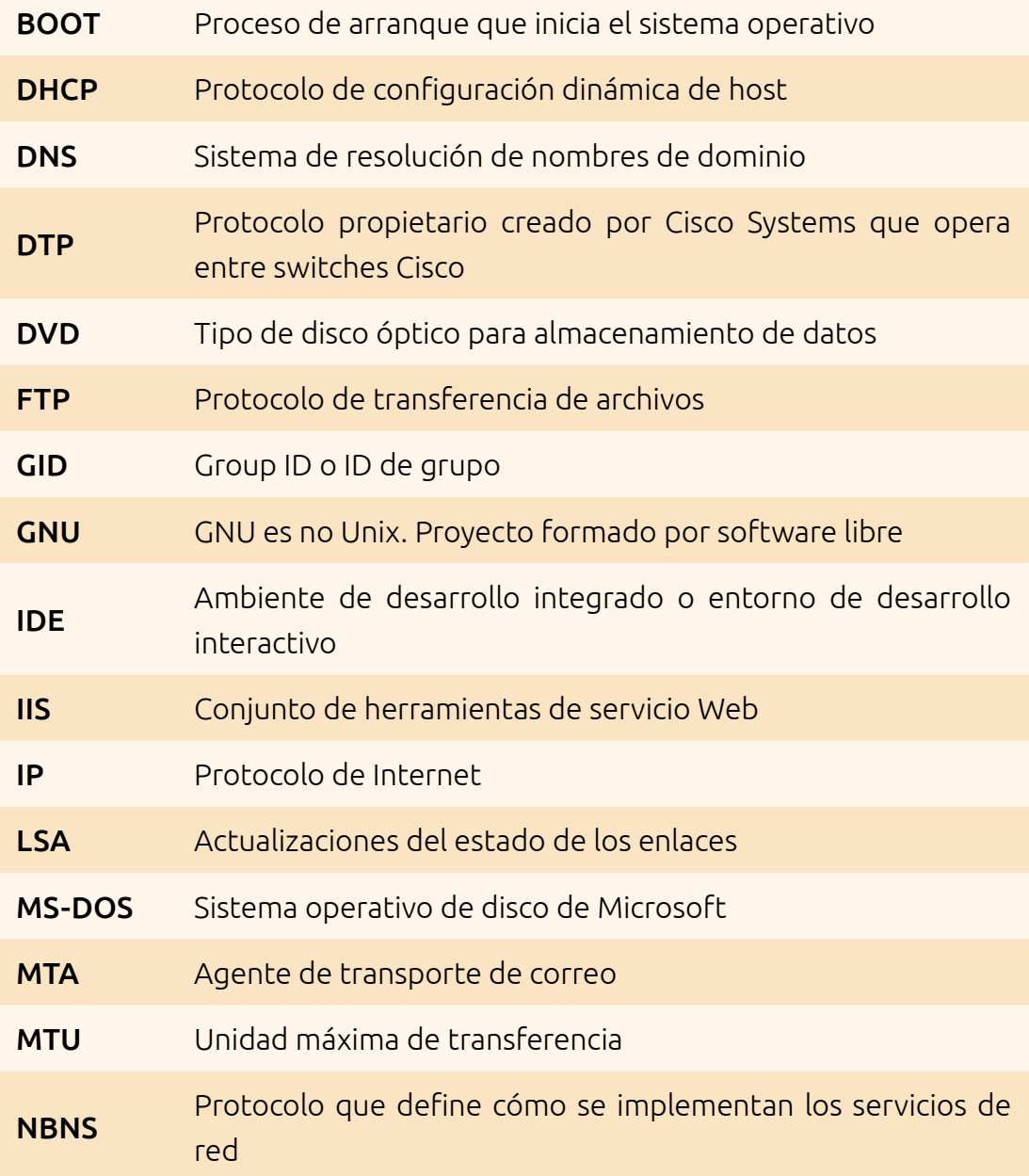

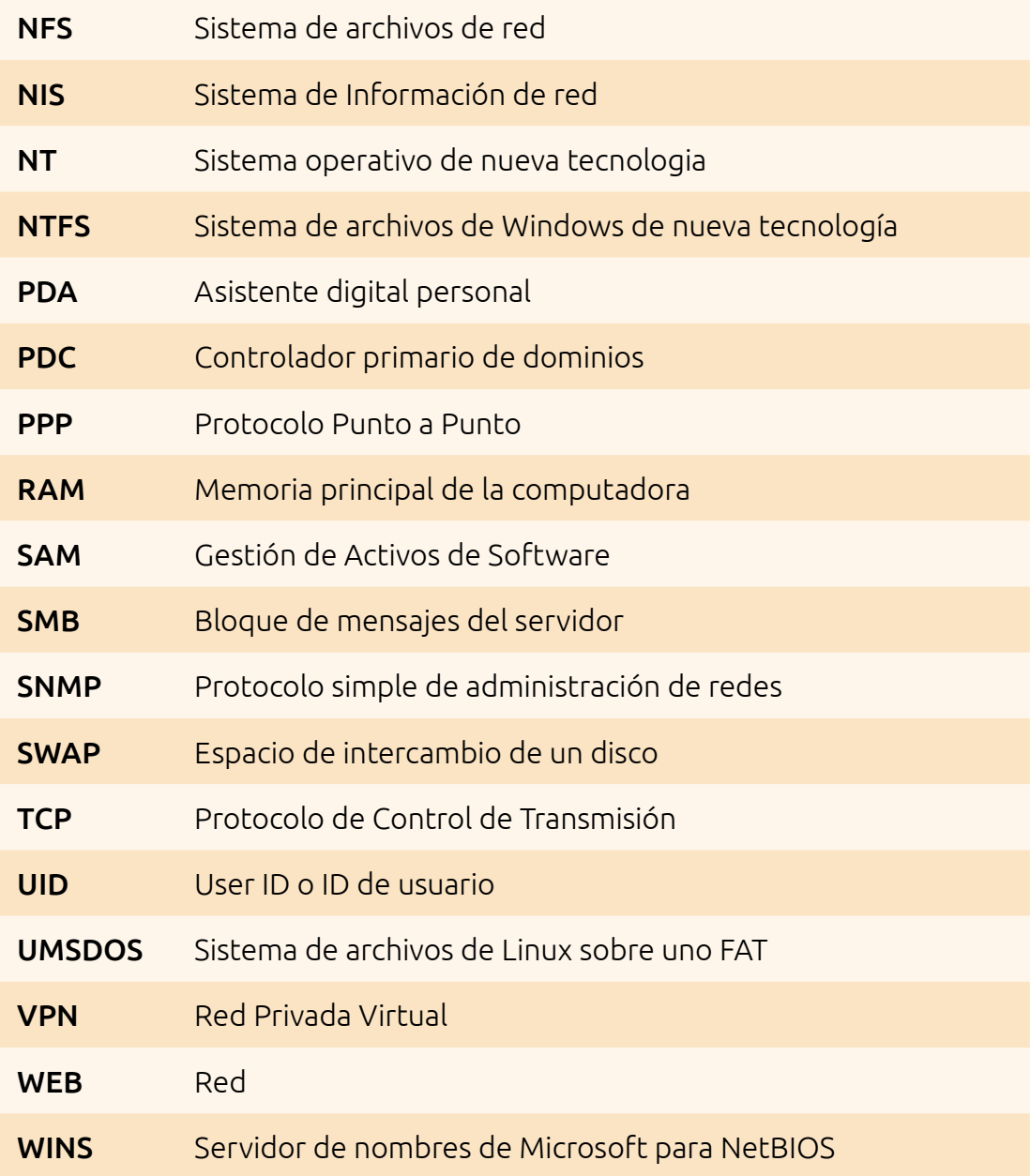

## Capitulo 1

## Introducción

T eóricamente, una red de comunicación es una conexión de diferentes host que pueden unirse e intercambiar información, utilizando recursos propios o ajenos (Hallberg, 2007).

La finalidad de una red de comunicaciones es que los usuarios del sistema de una organización puedan hacer un mejor uso de los recursos, mejorando de esta forma su rendimiento global. Las organizaciones se benefician del uso de las redes como en los siguientes casos:

- Facilidad de comunicación
- Mayor competitividad
- Mejor dinámica del grupo de trabajo
- Mayor economía para procesamiento de datos y procesos de usuarios
- Mejor administración de los programas
- Mejor integridad de la información
- Incremento favorable en los tiempos de respuesta
- Mejor mantenimiento en el proceso de la información
- Gran variedad de programas y recursos
- Mejoras en la facilidad de uso y mejoras de seguridad

Lo anterior es posible gracias a los servicios en red, para esto se requiere que existan sistemas con capacidad para actuar como servidores (Abad, 2013).

Los servidores y servicios de red se basan en los sistemas operativos de red. Un sistema operativo de red es un conjunto de programas que permiten y controlan el uso de dispositivos de red por múltiples usuarios; estos programas interceptan las peticiones de servicio de los usuarios y las dirigen a los equipos servidores adecuados, en otras palabas, un sistema operativo de red permite la interconexión de ordenadores para poder acceder a los servicios y recursos.

<span id="page-12-0"></span>Al igual que un equipo no puede trabajar sin un sistema operativo, una red de equipos no puede funcionar sin un sistema operativo de red. Si no se dispone de ningún sistema operativo de red, los equipos no pueden compartir recursos y los usuarios no podrán utilizar estos recursos. Por tal motivo, los sistemas operativos de red le permite a esta ofrecer capacidades de multiproceso y multiusuario (Muñoz, 2009).

Según la forma de interacción de los programas en la red, existen dos formas de arquitectura lógica:

#### 1.1 Cliente – Servidor

Estos funcionan siguiendo el esquema de un servidor principal que proporciona soporte a las estaciones de la red; este es un modelo de proceso en el que las tareas se reparten entre programas que se ejecutan en el servidor y otros en la estación de trabajo del usuario. En una red, cualquier equipo puede ser el servidor o el cliente. El cliente es la entidad que solicita la realización de una tarea, el servidor es quien la realiza en nombre del cliente. Este es el caso de aplicaciones de acceso a bases de datos, en las cuales las estaciones ejecutan las tareas del interfaz de usuario (pantallas de entrada de datos o consultas, listados, etc.) y el servidor realiza las actualizaciones y recuperaciones de datos en la base (De Zamora, 2010).

En este tipo de redes las estaciones no se comunican entre sí. Las ventajas de este modelo incluyen:

- Incremento en la productividad, centralización del [control](http://www.alegsa.com.ar/Definicion/de/control.php) de los recursos, datos y accesos
- Control o reducción de costos al compartir recursos
- Facilidad de administración, al concentrarse el trabajo en los servidores toda la [información](http://www.alegsa.com.ar/Definicion/de/informacion.php) es almacenada en el [lado](http://www.alegsa.com.ar/Definicion/de/lado.php) del [servidor,](http://www.alegsa.com.ar/Definicion/de/servidor.php) el cual suele [tener](http://www.alegsa.com.ar/Definicion/de/tener.php) [mayor](http://www.alegsa.com.ar/Definicion/de/mayor.php) [seguridad](http://www.alegsa.com.ar/Definicion/de/seguridad.php) que los clientes
- <span id="page-13-0"></span>• Facilidad de adaptación, existen muchas herramientas cliente-servidor probadas, seguras y con un entorno amigable para el usuario
- Facilidad de [mantenimiento](http://www.alegsa.com.ar/Definicion/de/mantenimiento.php) y actualización del [lado](http://www.alegsa.com.ar/Definicion/de/lado.php) del servidor

#### 1.2 Redes Punto a Punto (Peer-to-Peer)

Este modelo permite la comunicación directamente entre usuarios, sin tener que pasar por un equipo central para la transferencia; todas las estaciones comparten sus recursos de igual a igual (Penttinen, 2015). Las principales ventajas de este modelo son:

- Simplicidad claramente demostrada,facilidad de instalación, administración y uso
- Flexibilidad, debido a que cualquier estación puede ser un servidor y puede cambiar su rol, de proveedor a usuario, según los servicios
- Costos reducidos, ya que las redes punto a punto no requieren administradores de sistema para controlar y mantener los servidores

Existen varios servicios que se pueden proveer en una red de comunicaciones, algunos de ellos serán mencionados de manera introductoria y trabajados a profundidad en los diferentes capítulos:

#### 1.3 Acceso

Los servicios de acceso a la red comprenden, tanto la verificación de la identidad del usuario para determinar cuáles son los recursos a los cuales puede acceder en ella, como servicios que permiten la conexión de usuarios de la red desde lugares remotos.

#### 1.3.1 Control de acceso

Para el control de acceso, el usuario debe identificarse conectando con un servidor en el cual se autentifica por medio de un nombre de usuario y una clave de acceso. Si ambos son correctos, el usuario puede conectarse a la

Introducción

<span id="page-14-0"></span>red. Los administradores de sistemas pueden establecer y aplicar de forma automática directivas de mantenimiento que pueden incluir requisitos de software, requisitos de actualizaciones de seguridad, configuraciones de equipo obligatorias y otros valores de configuración (Stallings, 2003).

#### 1.3.2 Acceso remoto

En este caso, la red de la organización está conectada con redes públicas que permiten la conexión de estaciones de trabajo situadas en lugares distantes. Dependiendo del método utilizado para establecer la conexión, el usuario podrá acceder a unos u otros recursos, por ejemplo, conectar las sucursales con la red por medio de las soluciones VPN (Red Privada Virtual), implementar enrutadores de software completos en la red y compartir conexiones de Internet por toda la intranet (Edwards, 2015).

#### 1.4 Archivos

El servicio de archivos consiste en ofrecer a la red grandes capacidades de almacenamiento para descargar o eliminar los discos de las estaciones. Esto permite almacenar tanto aplicaciones como datos en el servidor, reduciendo los requerimientos de las estaciones. Los archivos deben ser cargados en las estaciones para su uso. Desde el punto de vista del [cliente](http://es.wikipedia.org/wiki/Cliente_de_red) de un servidor de archivos, la localización de los archivos compartidos es compartida (valga la redundancia) y transparente. Normalmente no hay diferencias perceptibles si un archivo está almacenado en un servidor de archivos remoto o en el disco de la propia máquina.

Una de las mayores ventajas de tener un servidor de archivos es que toda la información importante puede quedar centralizada en un solo lugar, lo cual facilita la administración y el respaldo de la información; de esta manera no quedan archivos importantes aislados en terminales de escritorio y se tiene la posibilidad de acceder a los archivos remotamente, fuera de la oficina, desde casa o cualquier otro lugar con internet (Mifsud, 2013).

#### <span id="page-15-0"></span>1.5 Impresión

Permite compartir impresoras de alta calidad, capacidad y coste entre múltiples usuarios, reduciendo así el gasto. Existen equipos servidores con capacidad de almacenamiento propio, donde se almacenan los trabajos en espera de impresión, lo cual permite que los clientes se descarguen de esta información con más rapidez. Los servidores de impresión más utilizados son en software, donde un programa es instalado en un ordenador conectado a la red, el cual lo convierte en un servidor de impresión, de tal forma que los documentos enviados para ser impresos se re-direccionan hacia dicho servidor, el cual será el encargado de mandarlos a la impresora correspondiente (Freddi, 2012).

#### 1.6 Correo

El correo electrónico es la aplicación de red más utilizada. Permite claras mejoras en la comunicación frente a otros sistemas. Además, tiene un costo mucho menor para transmitir iguales cantidades de información. Frente al correo convencional tiene la clara ventaja de la rapidez (Robles, 2005).

Un servidor de correo realiza una serie de procesos que tienen la finalidad de transportar información entre los distintos usuarios. Usualmente el envío de un correo electrónico tiene como fin que un usuario (remitente) cree un correo electrónico y lo envíe a otro (destinatario). Esta acción toma típicamente 5 pasos:

- El usuario inicial crea un «correo electrónico»; un archivo que cumple los estándares de un correo electrónico
- El archivo creado es enviado a un almacén; administrado por el servidor de correo local al usuario remitente del correo, donde se genera una solicitud de envío
- El servicio MTA (Message Transport Agent Agente de Transporte de Mensajes) local al usuario inicial, recupera este archivo e inicia la negociación con el servidor del destinatario para el envío del mismo
- <span id="page-16-0"></span>• El servidor del destinatario valida la operación y recibe el correo, depositándolo en el «buzón» correspondiente al usuario receptor del correo. El «buzón» no es otra cosa que un registro en una base de datos.
- Finalmente, el softwaredel cliente receptordel correorecupera este archivo o «correo» desde el servidor, almacenando una copia en la base de datos del programa cliente de correo, ubicada en la computadora del cliente que recibe el correo.

A diferencia de un servicio postal clásico, que recibe un único paquete y lo transporta de un lugar a otro, el servicio de correo electrónico copia varias veces la información que corresponde al correo electrónico.

#### 1.7 Información

Los servidores de información pueden servir archivos en función de sus contenidos, como pueden ser los documentos hipertexto; o pueden servir información dispuesta para su proceso por las aplicaciones, como es el caso de los servidores de bases de datos.

Uno de los factores determinantes en la expansión de Internet ha sido la aparición y difusión de los servidores de información. En la actualidad los servidores de información son los más usados en Internet; esta popularidad ha obligado a muchas empresas y organismos a prestar sus servicios a través de estos medios.

Un servidor de información en Internet debería satisfacer los siguientes requerimientos básicos: extensibilidad, escalabilidad, robustez, eficiencia, facilidad, para la administración de contenidos, seguridad y uso en entornos heterogéneos y multiplataforma (Burgess, 2007).

#### 1.8 Otros

Las redes más modernas, con grandes capacidades de transmisión, permiten transferir contenidos diferentes de los datos, como pueden ser imágenes o sonidos. Esto permite aplicaciones como:

- <span id="page-17-0"></span>• Estaciones integradas (voz y datos)
- Telefonía IP
- Servidores de imágenes
- Videoconferencia

#### Retos de aprendizaje

¿Qué otro tipo de servicios diferentes a los mencionados se pueden configuran en una red?

¿Cuál esquema de funcionamiento y de seguridad de un servidor proporciona soporte a las estaciones de la red?

¿Cuáles son las principales ventajas y desventajas del modelo de red Punto a Punto?

#### Lista de Figuras

<span id="page-18-0"></span>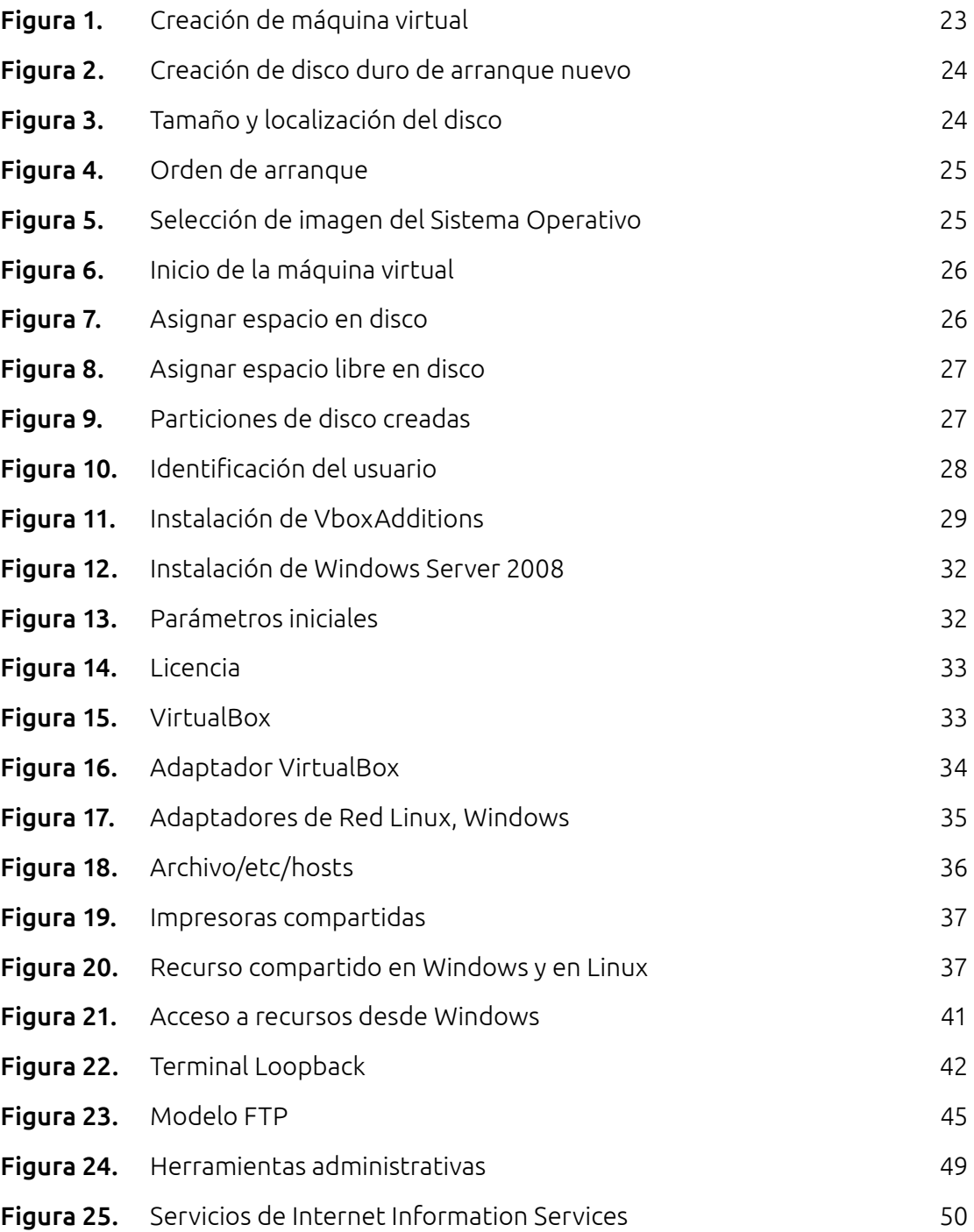

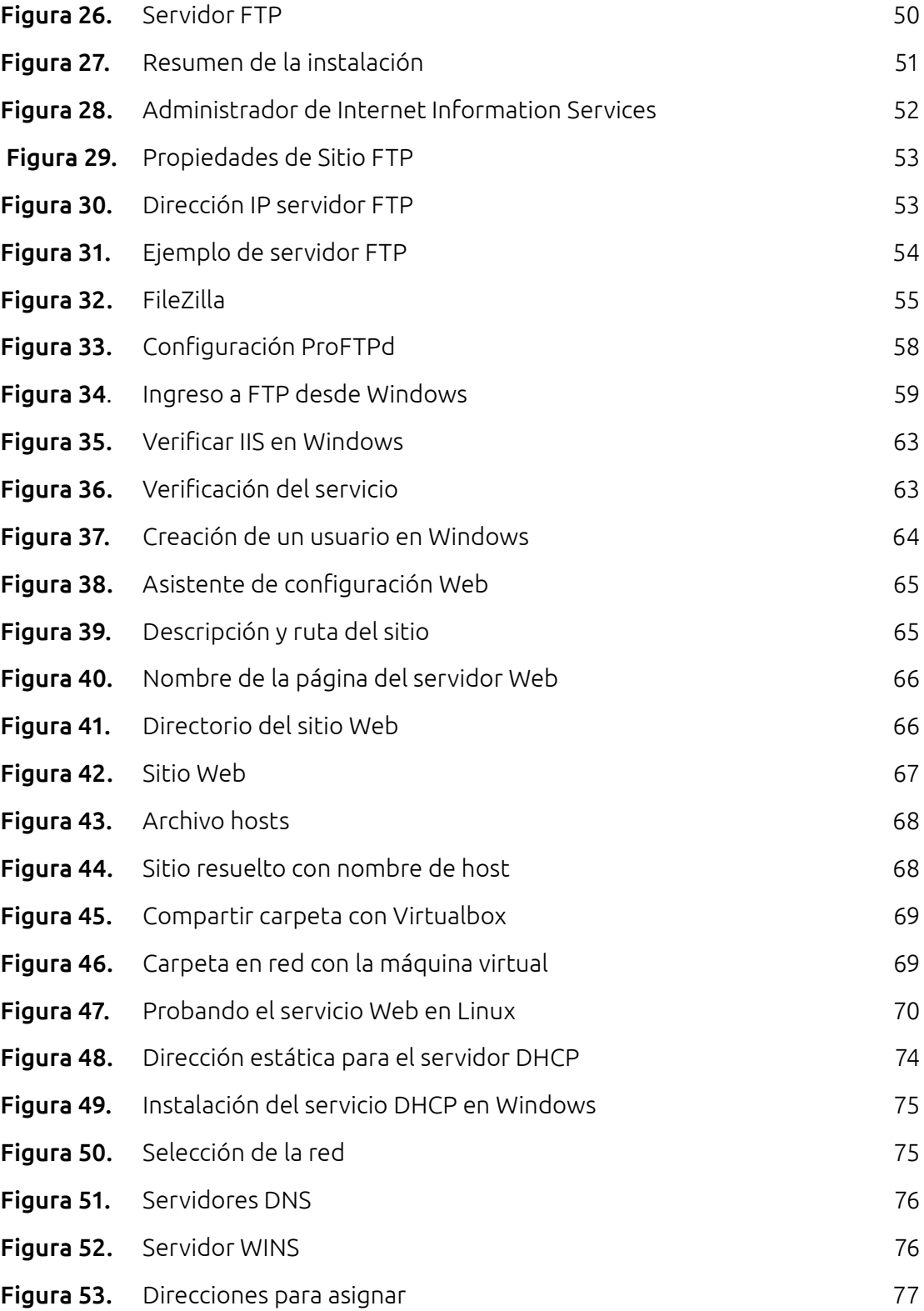

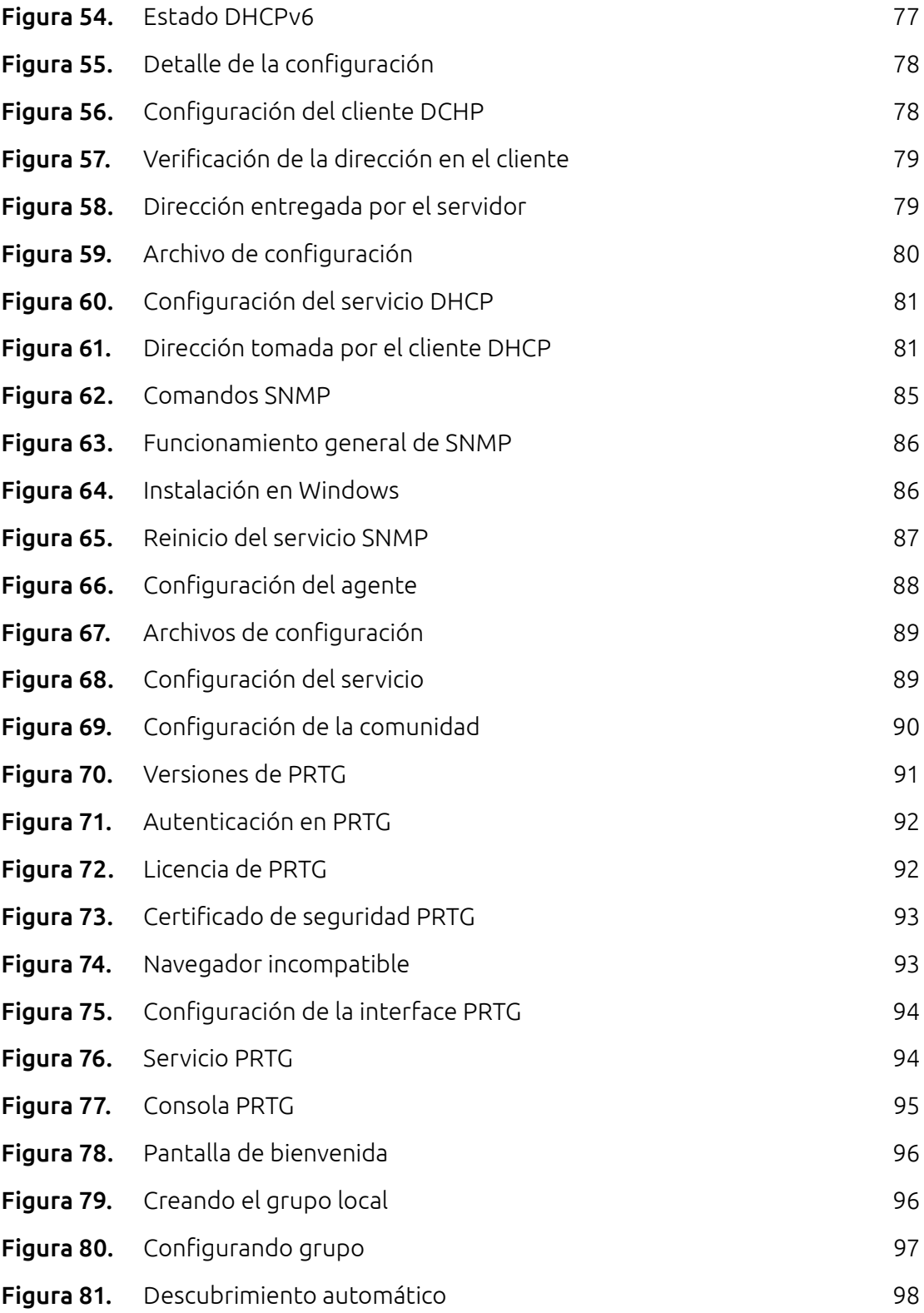

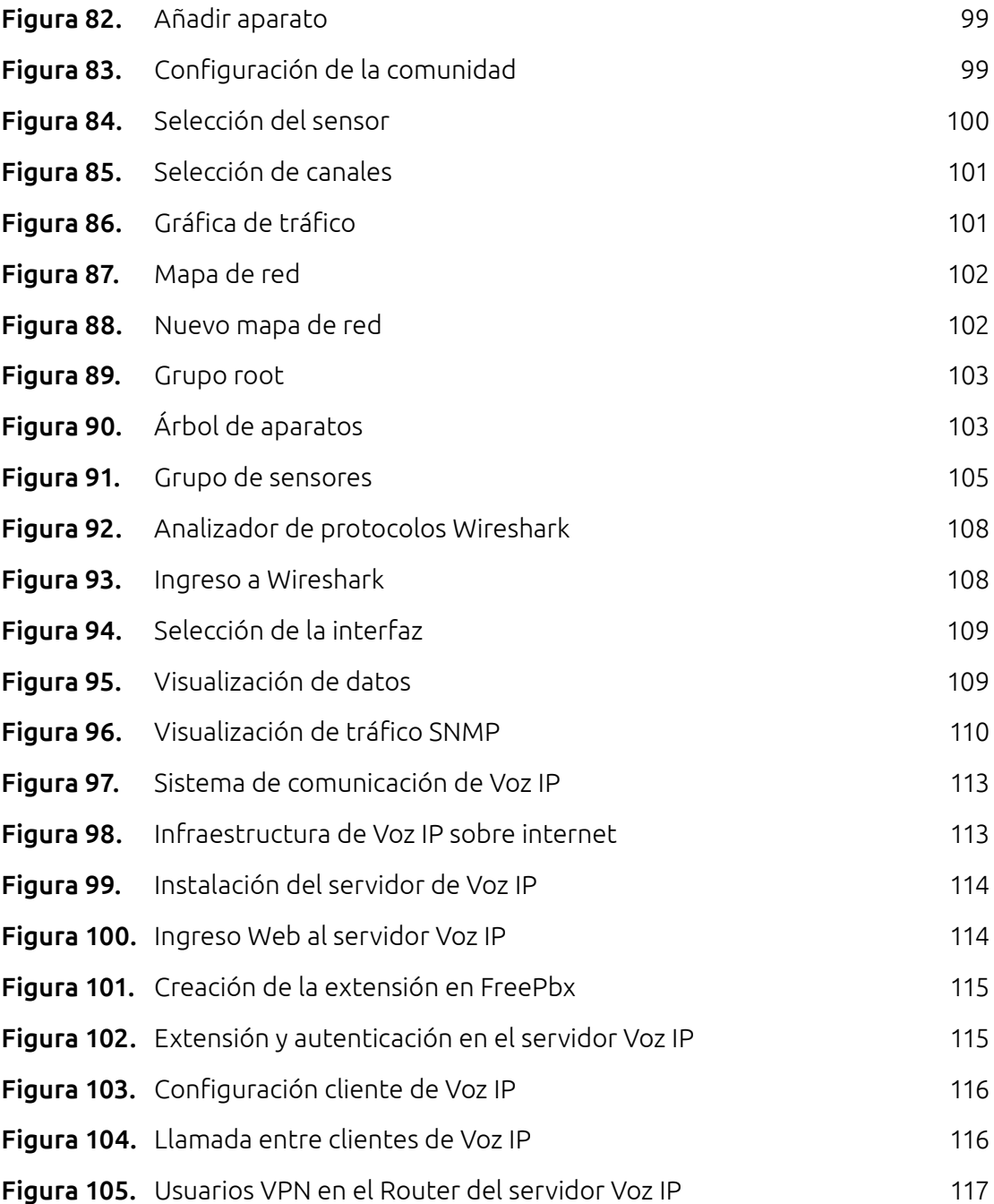

#### **REFERENCIAS**

<span id="page-22-0"></span>Abad D., Alfredo. (2013). *Redes locales.* Madrid: McGraw-Hill.

- Apréa, J. F. (2010). *Recursos informáticos Windows Server 2008 Arquitectura y Gestión de los servicios de dominio Active Directory.* Ediciones ENI.
- Atelin, P. & Dordoigne, J. (2007). *TCP/IP y protocolos de Internet.* Ediciones ENI.
- Bobillier, S. (2012). *Linux: administración del sistema y explotación de los servicios de red.* Ediciones. ENI.

Bruce, H. (2007). *Fundamentos de redes.* México: McGraw-Hill.

Burgess, M. (2007). *Principles of Network and System Administration.* Wiley.

De Zamora, L. (2010). *Redes Cisco* (1.ª ed.). Argentina: USERSHOP.

Edwards, J. & Bramante, R. (2015). *Networking Self-Teaching Guide: OSI, TCP/IP, LANs, MANs, WANs, Implementation, Management, and Maintenance.* John Wiley & Sons.

Eckstein, R. & Collier-Brown, D. (2003). *Using Samba.* O'Reilly Media, Inc.

- Elmaleh, S. N. (2012). *Windows Server 2008 R2: Administración avanzada.*  Ediciones ENI.
- Feit, S.; Allende, J. S.; Díaz, P. M.; Sánchez, A. V. & Manjón, B. F. (2004). *TCP/ IP: arquitectura, protocolos e implementación con IPv6 y seguridad de IP.*  McGraw-Hill.
- Freddi, P. (2012). *Windows Server 2008: Administración-Preparación a la certificación MCITP 70-646.* Ediciones ENI.
- Hagen, B. V. & Jones, B. K. (2006). *Linux server: los mejores trucos.* Anaya Multimedia.
- Hagen, W. von. (2010). *Ubuntu Linux Bible: Featuring Ubuntu 10.04 LTS* (3 edition). Indianapolis, IN: Wiley.
- Hertzog, R. & Mas, R. (2015). *The Debian Administrator's Handbook, Debian Jessie from Discovery to Mastery.* Lulu.com.
- Matthews, M. (2008). *Microsoft Windows Server 2008: A Beginner's Guide.*  McGraw Hill Professional.
- Mauro, D. & Schmidt, K. (2009). *Essential SNMP.* O'Reilly Media, Inc.
- Mifsud, T.; Lerna, B. y Raúl, V. (2013). *Servicios en red.* Madrid: McGraw-Hill.
- Muñoz L., F. J. (2009). *Sistemas operativos en red.* Madrid: McGraw-Hill.
- Penttinen, J. T. (2015). *The Telecommunications Handbook: Engineering Guidelines for Fixed, Mobile and Satellite Systems.* John Wiley & Sons.
- Pons, N. (2011). *Recursos Informáticos Linux-Principios básicos de uso del sistema*  [3a edición]. Ediciones ENI.
- Robles, J. M. & Cabrera, L. R. (2005). *Redes de área local. RA-MA S.A.* Editorial y Publicaciones.
- Stallings, W. (2003). *Fundamentos de seguridad en redes: aplicaciones y estándares.* Pearson Educación.
- Viñas, R. B. & Llinàs, F. A. (2003). *Sistema operativo GNU/Linux básico: software libre.* Fundació per a la Universitat Oberta de Catalunya.
- Textos complementarios
- Carter, G., Ts, J. & Eckstein, R. (2007). *Using Samba: A File & Print Server for Linux, Unix & Mac OS X.* O'Reilly Media, Inc.

Chamillard, G. (2011). *Ubuntu: administración de un sistema Linux.* Ediciones ENI.

Ciccarelli, P.; Faulkner, C.; FitzGerald, J.; Dennis, A.; Groth, D. & Skandier, T. (2012). *Introduction to Networking Basics.* John Wiley & Sons.

Heywood, D. (1998). *Networking with Microsoft TCP/IP.* Prentice Hall.

#### Servicios Básicos en Redes de Comunicaciones

Heywood, D. (1998). *Redes con Microsoft TCP/IP.* Prentice Hall.

- Lammle, T. (2011). *CCNA Cisco Certified Network Associate Deluxe Study Guide.*  John Wiley & Sons.
- Hudson, A.; Hudson, P.; Helmke, M. & Troy, R. (2009). *Ubuntu Unleashed 2010 Edition: Covering 9.10 and 10.4.* Pearson Education.

López, P. A. (2010). *Seguridad informática*. Editex.

Niño, J. (2011). *Sistemas operativos en red.* Editex.

Prieto, S. S. & Población, Ó. G. (2008). *Linux: guía práctica.* Ra-Ma Editorial, S.A.

#### Leonardo Serna Guarín

Profesor adscrito a la Facultad de Ingenierías del Instituto Tecnológico Metropolitano –ITM-, en la ciudad de Medellín. Desarrolla sus actividades científicas en el grupo de investigación: Automática, Electrónica y Ciencias Computacionales, del ITM. Recibió título de Tecnólogo en Electrónica, Ingeniero de Sistemas, Especialista en Redes de Datos y Magíster en Automatización y Control Industrial. Es Instructor de la Academia Cisco y certificado en Data Cabling System y Fibra Óptica.

leonardoserna@itm.edu.co

#### Pedro Enrique Guerrero Zuluaga

Profesor adscrito a la Facultad de Ingenierías del Instituto Tecnológico Metropolitano –ITM-, en la ciudad de Medellín, Ingeniero Electrónico de la Universidad de Antioquia, con énfasis en el área de telecomunicaciones. Es Especialista en Telecomunicaciones de la Universidad Pontificia Bolivariana y su experiencia laboral y profesional está centrada en el campo de diseño e implementación en redes de cobre y fibra, sistemas de cableado estructurado, redes inalámbricas y sistemas de televisión por cable. Asimismo, es Instructor Cisco (CCNA), ingeniero asesor en redes para el servicio de internet.

pedroguerrero@itm.edu.co

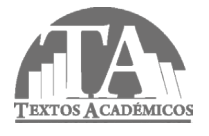

SERVICIOS BÁSICOS EN REDES DE COMUNICACIONES

Fuentes tipográficas: Ubuntu para texto corrido, en 12 puntos y títulos 17 puntos

El texto presenta la implementación de servicios básicos de red como apoyo a las áreas de redes y servicios en los programas académicos de Telecomunicaciones, Electrónica y Sistemas de Información. Estos servicios constituyen una base fundamental en la implementación de soluciones empresariales, al presentar la instalación y configuración básica de un sistema operativo en diferentes plataformas; se realiza cada una de las soluciones en Linux y seguidamente se ilustra su implementación en plataformas Windows. La metodología desarrollada constituye una fortaleza para comprender la relación de independencia existente entre el sistema operativo y los servicios ofrecidos en una red de computadores.

This text presents an implementation of basic networking services as a way to support the networks and services areas in academic programs in Telecommunications, Electronics and Information systems. These services are the base for implementation of corporate solutions, when presenting the basic installation and setting of an operating system in different platforms. Each solution is presented using Linux operating system and its implementation is then presented using Windows operating system. The methodology is a strength to be able to understand the relationship of independence between the operating system and the services offered in a network of computers.

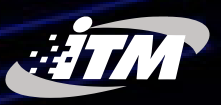